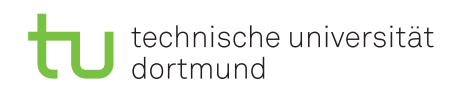

Dr. Jan Kriege Wintersemester 2015/16 Dipl.-Inf. Horst Schirmeier

## Rechnernetze und verteilte Systeme Übungsblatt 3

## Aufgabe 3.1

Zwei Hosts A und B seien durch eine einzelne Verbindung mit

Kapazität R bps verbunden. Nehmen Sie an, die Hosts seien s Meter voneinander entfernt und die Ausbreitungsgeschwindigkeit auf der Verbindung betrage v Meter/Sekunde. Host A sendet ein Paket der Größe L bits an Host B.

- a) Drücken Sie das propagation delay (Ausbreitungsverzögerung)  $d_{prop}$  in Abhängigkeit von s und v aus.
- b) Bestimmen Sie die transmission time (Übertragungsverzögerung)  $d_{trans}$  des Pakets in Abhängigkeit von L und R.
- c) Bestimmen Sie einen Term für die Ende-zu-Ende-Verzögerung ohne die Verzögerungen der Queues und Verarbeitungen in den Hosts zu beachten.
- d) Angenommen Host A beginnt mit der Datenübertragung zum Zeitpunkt  $t = 0$ . Wo ist das letzte Bit des Pakets zum Zeitpunkt  $t = d_{trans}$ ?
- e) Angenommen  $d_{prop}$  ist größer als  $d_{trans}$ . Wo ist das erste Bit des Pakets zum Zeitpunkt  $t = d_{trans}$ ?
- f) Angenommen  $d_{prop}$  ist kleiner als  $d_{trans}$ . Wo ist das erste Bit des Pakets zum Zeitpunkt  $t = d_{trans}$ ?
- g) Angenommen  $v = 2, 8 * 10^8 \frac{m}{s}$ ,  $L = 100$  bits und  $R = 28$  kbps. Bestimmen Sie die Distanz s so, dass  $d_{prop} = d_{trans}$ .

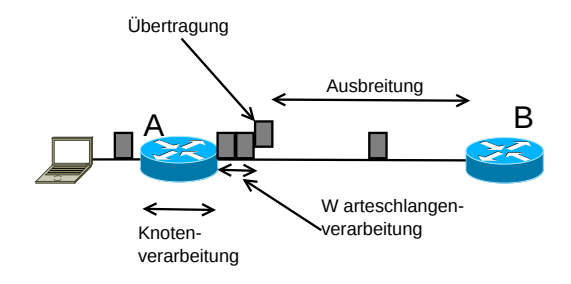

## Aufgabe 3.2

Führen Sie zu zwei verschiedenen Uhrzeiten (zwischen 06:00 und 10:00 Uhr; zwischen 18:00 und 22:00 Uhr) an einem Tag ein Traceroute zwischen einer Quelle und je einem Zielort durch. (www.heise.de (Europa), www.whitehouse.gov (Amerika), www.un.org.cn (Asien))

- a) Bestimmen Sie die Anzahl der Router auf dem Pfad zu jedem der drei Ziele und zu jeder Uhrzeit. Erläutern Sie die Funktionsweise dieses Programms.
- b) Vergleichen Sie die intrakontinentalen und interkontinentalen Werte miteinander. Woran kann erkannt werden, dass der Kontinent gewechselt wurde.

Hinweis für Linux User: Benutzen Sie die Option -I bei dem Befehl traceroute.